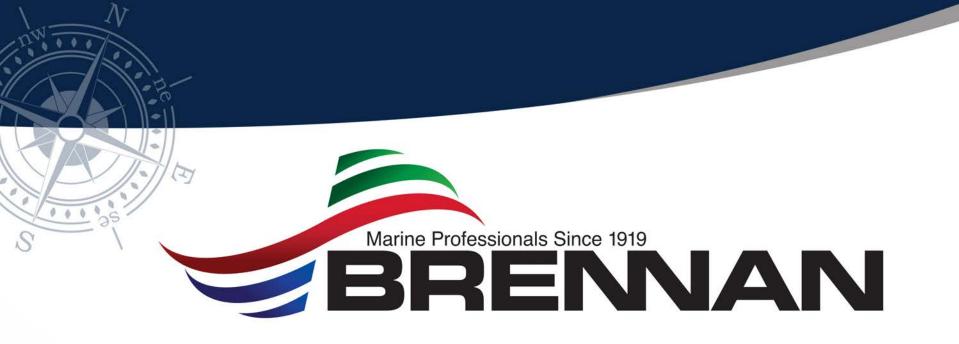

## eCMS Content Management

Tori Weissenberger tweissenberger@jfbrennan.com

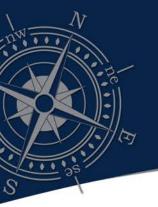

### Basic Process Flow

- Add invoice to invoice register
- Complete Header record information (coding optional at this time)
- Submit invoice to a workflow
- Invoice goes through various levels of approval
- Approved invoices are automatically posted to batch entry

Note: Do not currently use Purchasing module but do process subcontracts in CM

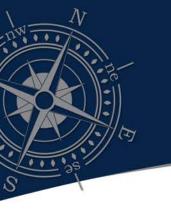

Submitted

Submitted

2/0

2/0

Invalid

Invalid

Submitted

Approved

Approved

7870

118

118 Invoice Register

Invoice Register

Unprocessed \*

Submitted \* Approved \* Rejected \*

Invalid \*

Invoice Register All Invoice Register-Secure

## Invoice Register

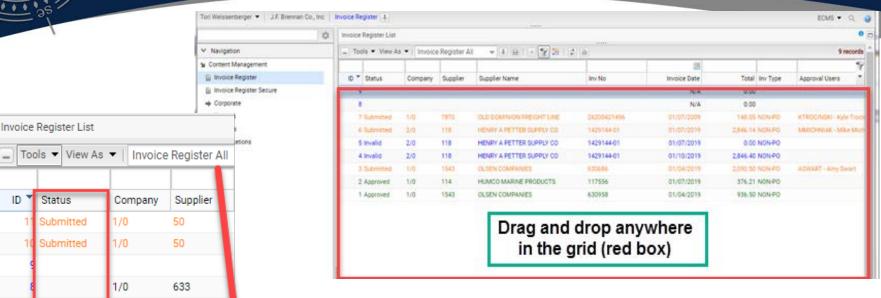

- Drag and drop one at a time or multiple documents from file location or email (outlook plug-in required)
- Option to split pages of PDF to separate documents
- Use IDI functionality to monitor status or query any document in the invoice register
- Outlook File Drag Free, Open Source https://tonyfederer.github.io/OutlookFileDrag/

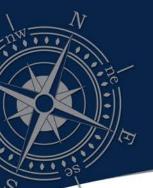

# Invoice Register

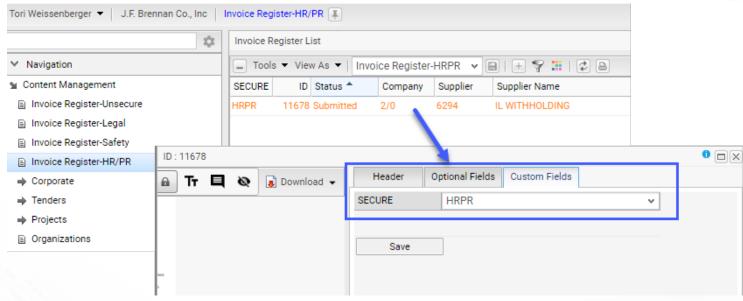

- Document security using automatic tags to restrict confidential documents
- Limit folder and tag access by XCIPIO security group

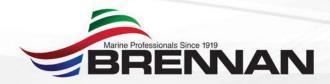

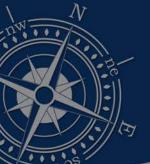

# Example Invoice Submittal and Email Integration

| ID: 10983                                                                                                    |                                                                    | 0 🗆 🗵                                                                                        |
|----------------------------------------------------------------------------------------------------|--------------------------------------------------------------------|----------------------------------------------------------------------------------------------|
| AS 2N P Fit to Width → A Tr                                                                                                    | Header                                                             | Optional Fields Custom Fields                                                                |
| AUTURN STATE OF THE PROPERTY OF THE PROPERTY O | ID: Invoice Date: Company: Invoice Type:                           | 10983 - Pag   Date Received: 06/13/2019  05/31/2019  Due Date:  1/0  J F BRENNAN COMPANY INC |
| The Control of Control of Contr   | Invoice Number Invoice Descripti PO Number: Subcontract Nur        | 9961941403<br>ion:                                                                           |
| Airus                                                                                                    | Vendor: Vendor Location Project: Batch: Total:                     | 2                                                                                            |
| Au SCA.  (Fig. 2017)  (Fig. 2017)  (Fig. 201 | Discount Amount Separate Check Tax Code: Hold Code: Lienor Number: | nt: 0.00 Discount %: 0.00                                                                    |
|                                                                                                    | Comments : Status : Document Type                                  | Workflow Type : INVREG : INV Workflow Sub-Type : PM : Project ▼                              |
|                                                                                                    | Cost Allocation                                                    | Email Invalid Submit Save Close                                                              |

| Send Invoice                                                                        | 0 🗇                  |
|-------------------------------------------------------------------------------------|----------------------|
| Send                                                                                |                      |
| To: tweissenberger@jfbrennan.com                                                    | All                  |
| cc:                                                                                 | All                  |
| BCC:                                                                                | All                  |
| Subject:                                                                            |                      |
| Attach internal  FB220.PDF (internal) Attachmen                                     | nts : System Default |
| Attach external                                                                     |                      |
| Font → Size → B I   A → A → = = =   +   E +   E                                     |                      |
| Please let me know if we received the materials in the attached invoice.            |                      |
| Or please let me know what equipment number the attached invoice was purchased for. |                      |
|                                                                                     | ı                    |

 Email document and track correspondence through log

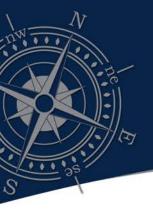

### Workflow Features

- Optional users at each level of approval
- Dollar limits by user and workflow with option to auto approve below dollar limit
- AP review before final approval for use tax

Multiple Project Managers linked to Job Number

with one workflow

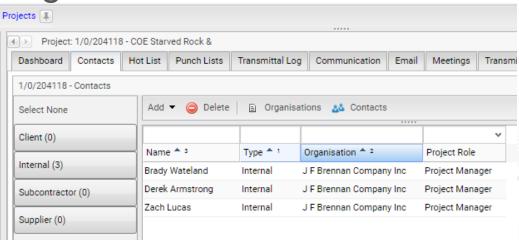

# Sample Workflow

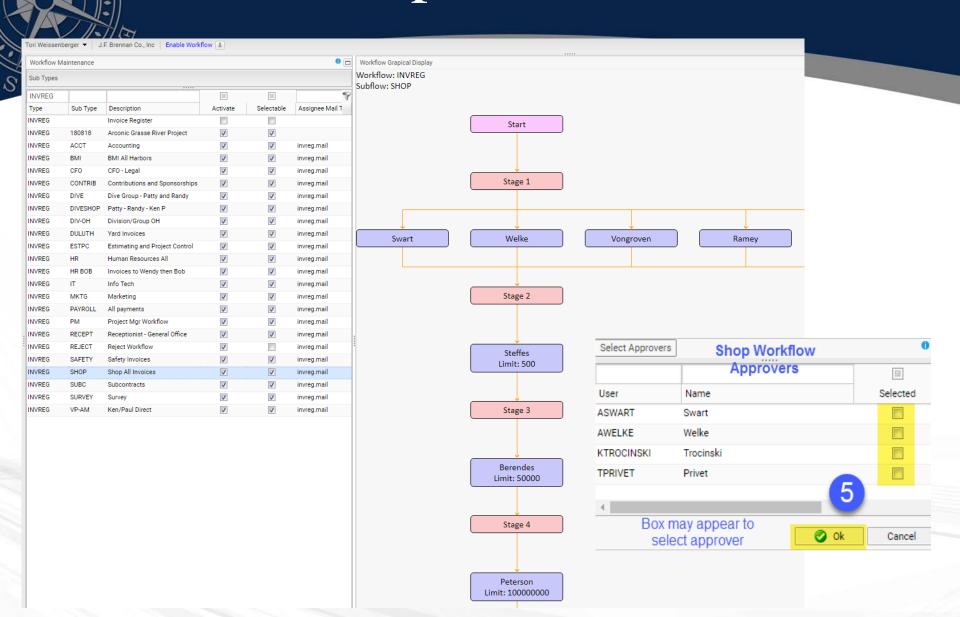

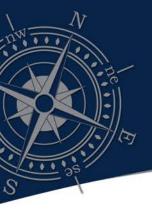

## Notifications, Proxy

- Ability to designate proxy with dates
- Custom notification email

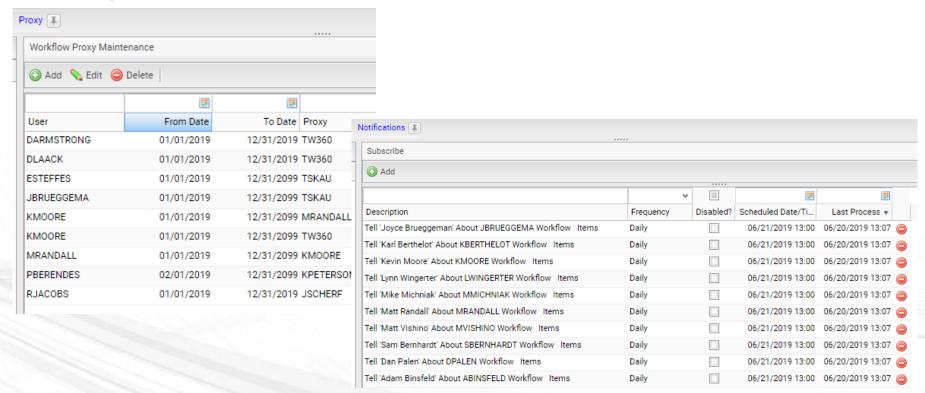

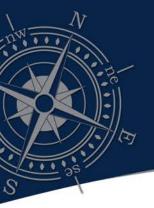

## Notification Email

You have one or more invoices ready for review.

Please do not respond to this email. To view your Invoice(s), please do the following:

- 1) Log into <a href="http://ipaddress/ecms/login.faces">http://ipaddress/ecms/login.faces</a> (use Google Chrome as the browser)
- 2) Select "CM Approval Queue" from the top right of main navigation bar (button has invoice count)
- 3) Select "My Approval Queue"
- 4) Click on each invoice to review image to the right
- 5) Complete the cost allocation section with appropriate coding
- 6) Select the "Reject" or "Approve" button above the approval queue

| Id    | Assignee  | Туре          | Added     | Supplier | Project    |
|-------|-----------|---------------|-----------|----------|------------|
| 13866 | MARKBINS  | INVREG/MKTG   | 6/4/2019  |          |            |
| 14629 | JSHARLOW  | INVREG/180818 | 6/10/2019 |          |            |
| 14642 | CFAIREY   | INVREG/PM     | 6/10/2019 |          | 1/0/350918 |
| 14357 | BWATELAND | INVREG/PM     | 6/6/2019  |          | 1/0/204118 |

4

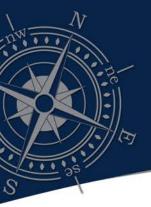

# Approval Queue IDI listing, Invoice Image, Header info and Cost Allocation in one window

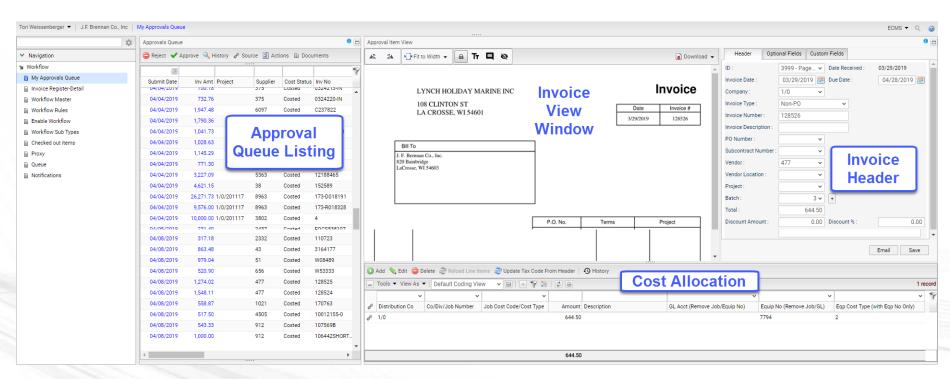

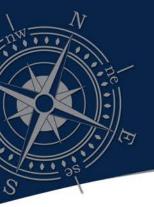

#### Approval Queue IDI listing:

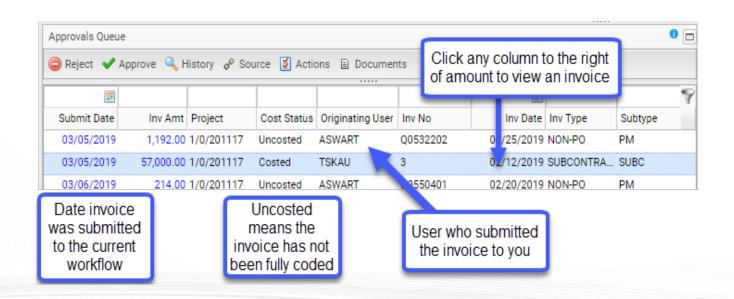

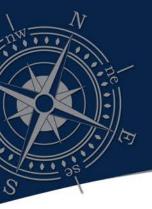

#### Invoice view window:

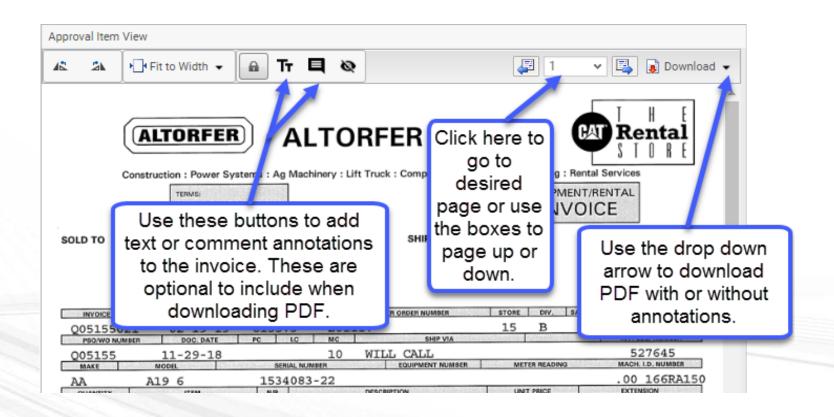

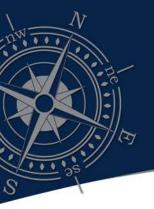

- Ability to restrict data in IDI views (filter on active jobs, nonlabor cost codes, active GL and equipment numbers)
- Rename or add notes to column headers
- Customize the view by security group and user
- See invoice total, allocated and unallocated amount
- Update tax code from header to add use tax to all lines

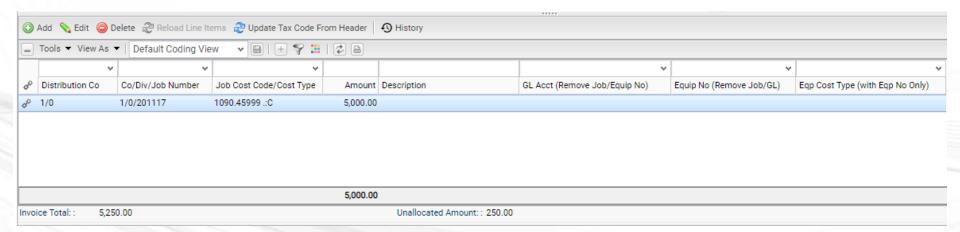

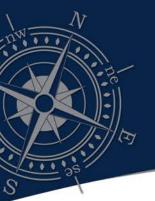

- Approve, reject or resubmit to another workflow
- Email tracking and log available
- Approval comments
- After approve or reject automatically moves to next invoice in queue

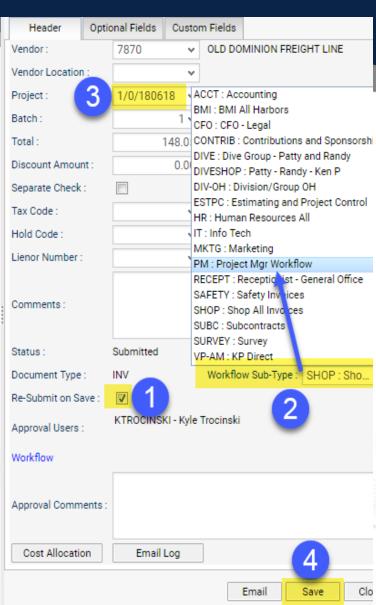

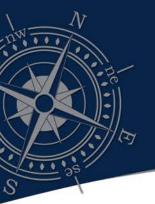

# Invoice Register – Detail (Query and Download)

- Contains all invoices at various stages for query and download
- Invoice Register restricted to only users who can drop in invoices and submit to workflow

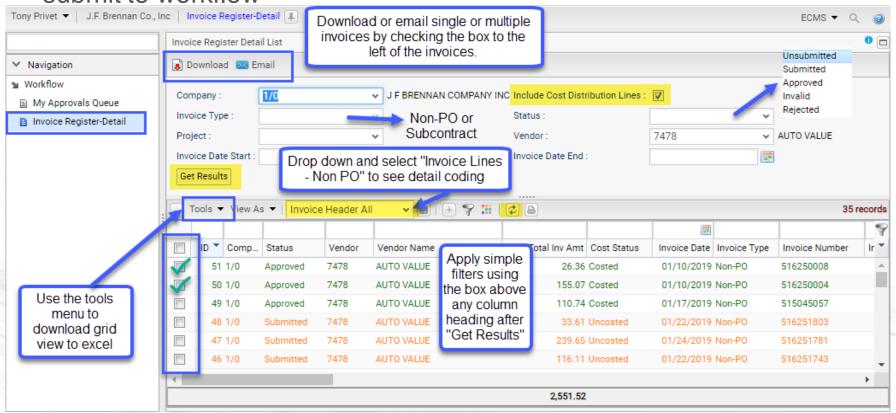

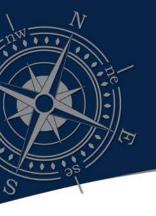

## eCMS Content Mgmt

## **DEMO**

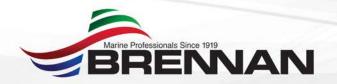

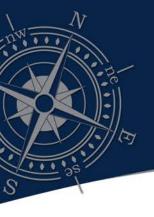

## eCMS Content Mgmt

#### Next Steps/Wish List

- Indexing PO's, Receiving tickets, and Check Copies
- Additional document repository modules for fixed assets, job master records, union contracts, etc.
- Link to T&M module
- Kofax OCR integration
- Improved validation within Content Mgmt

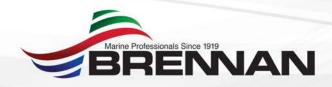